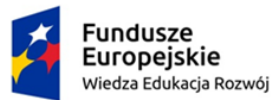

Rzeczpospolita Polska

Unia Europejska Europejski Fundusz Społeczny

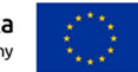

### Dostępny samorząd – granty

Załącznik nr 9 do zapytania ofertowego nr IiFP/1/2023 na wykonanie usług i dostaw w ramach przedsięwzięcia grantowego pn.: "Poprawa dostępności Urzędu Miejskiego w Czaplinku dla osób ze szczególnymi potrzebami"

#### **SZCZEGÓŁOWY OPIS PRZEDMIOTU ZAMÓWIENIA**

#### **1. Elektroniczna tablica ogłoszeń**

W ramach realizacji zamówienia Wykonawca zapewnia dostawę do siedziby Zamawiającego, montaż, instalację, konfigurację, rozruch technologiczny elektronicznej tablicy ogłoszeń oraz przeprowadzenie szkolenia pracowników Zamawiającego.

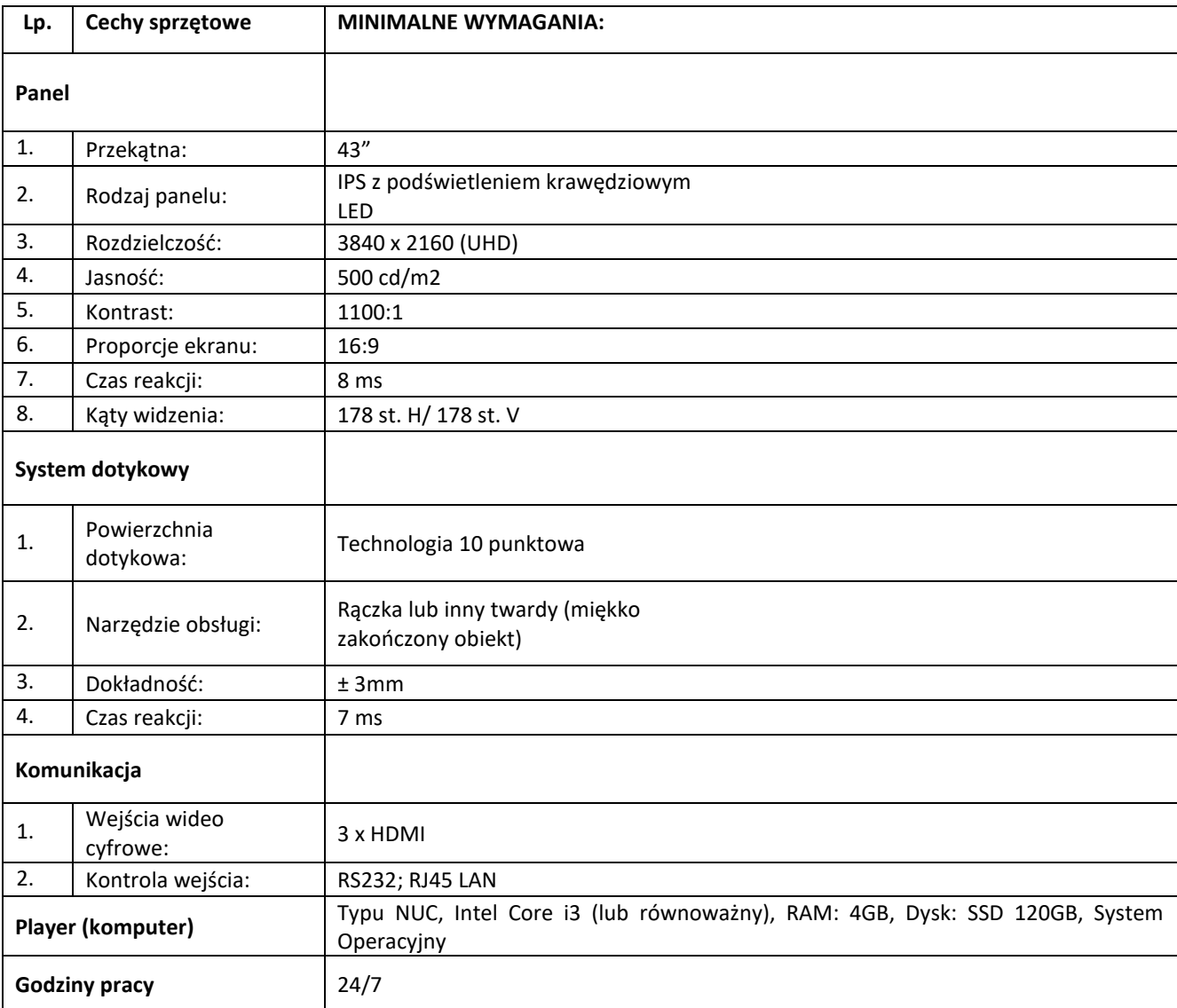

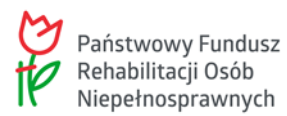

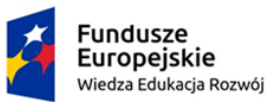

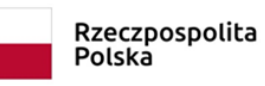

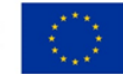

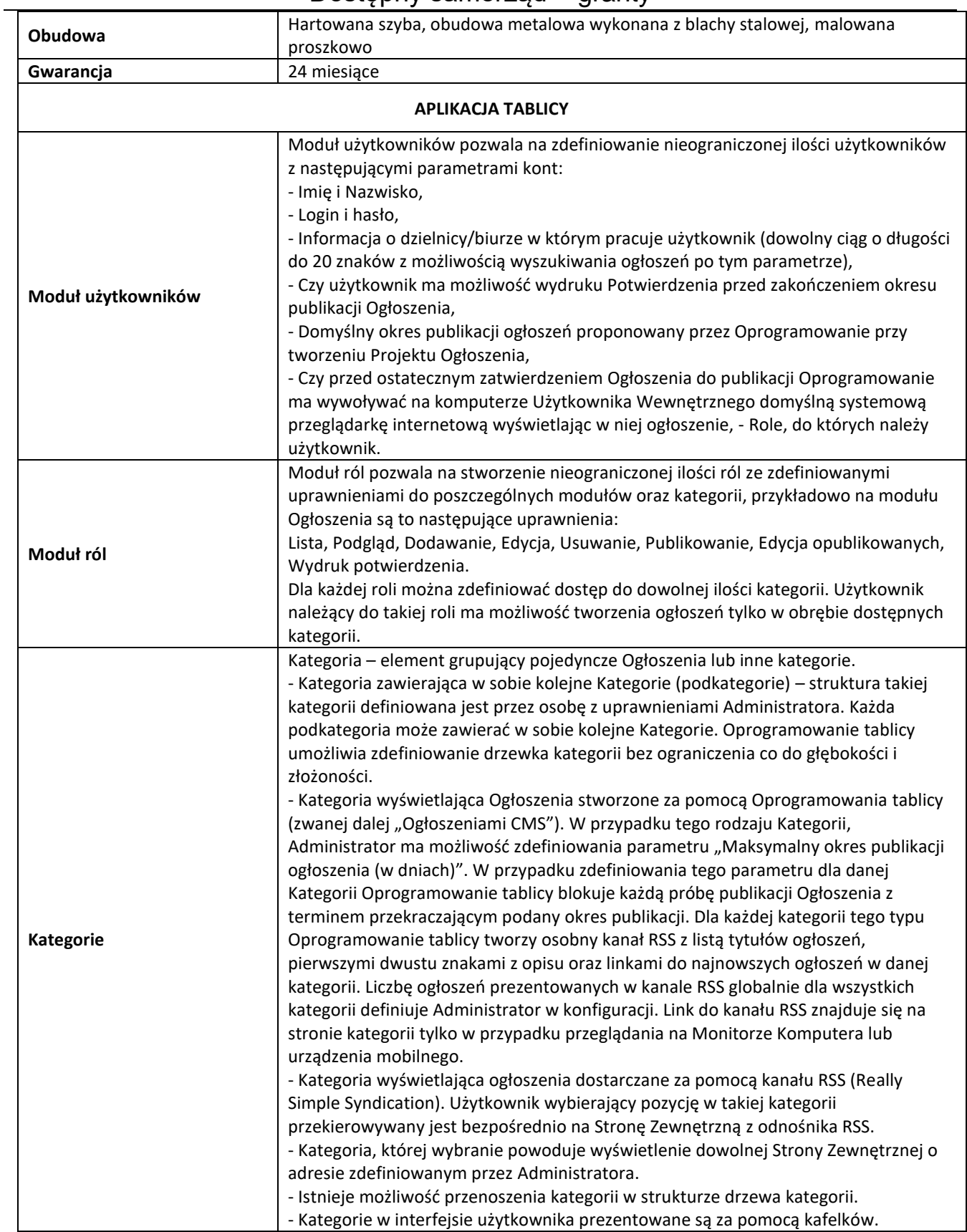

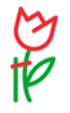

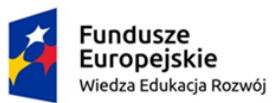

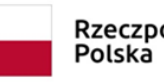

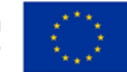

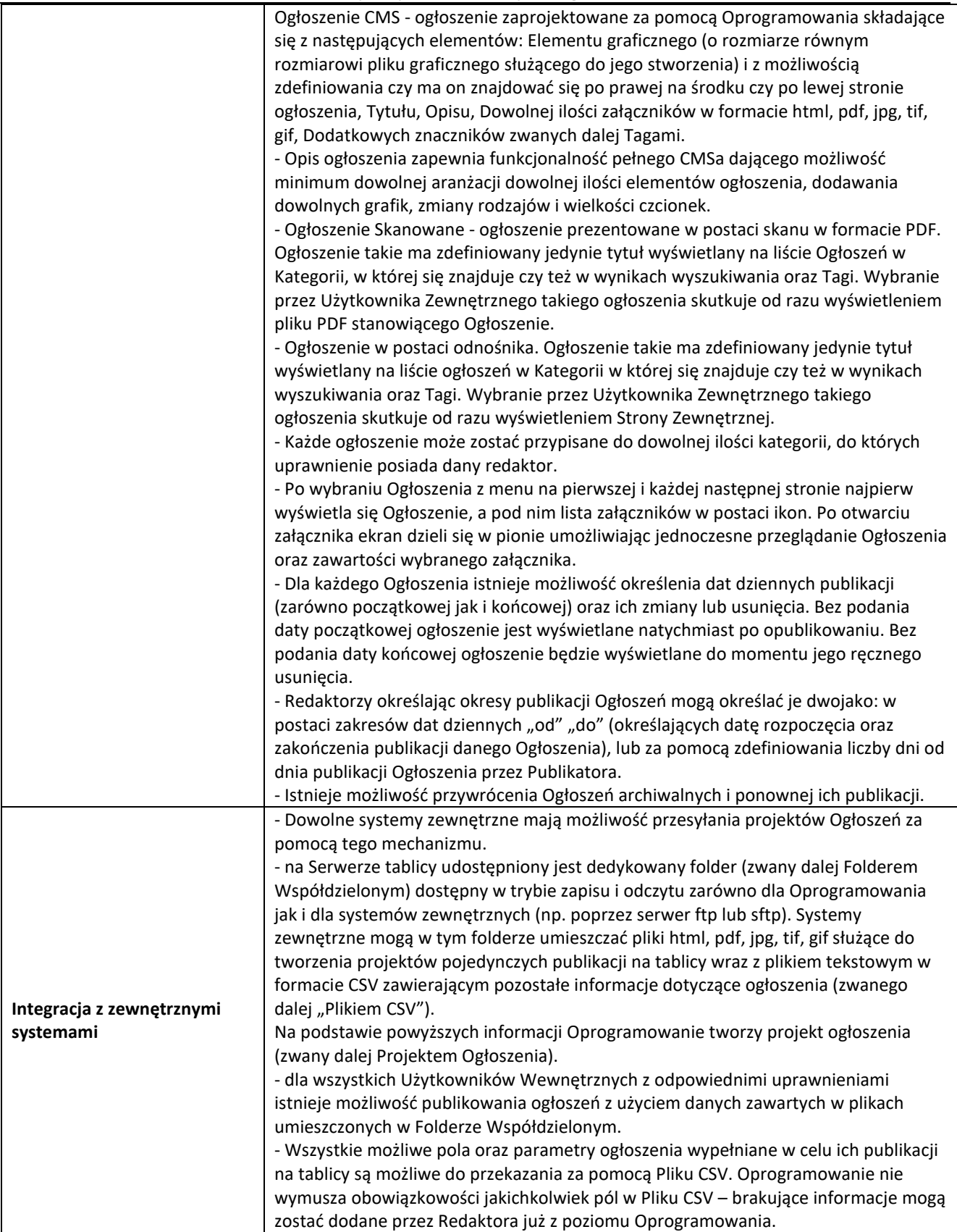

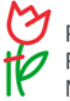

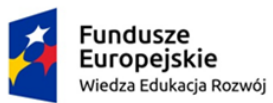

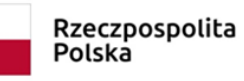

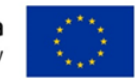

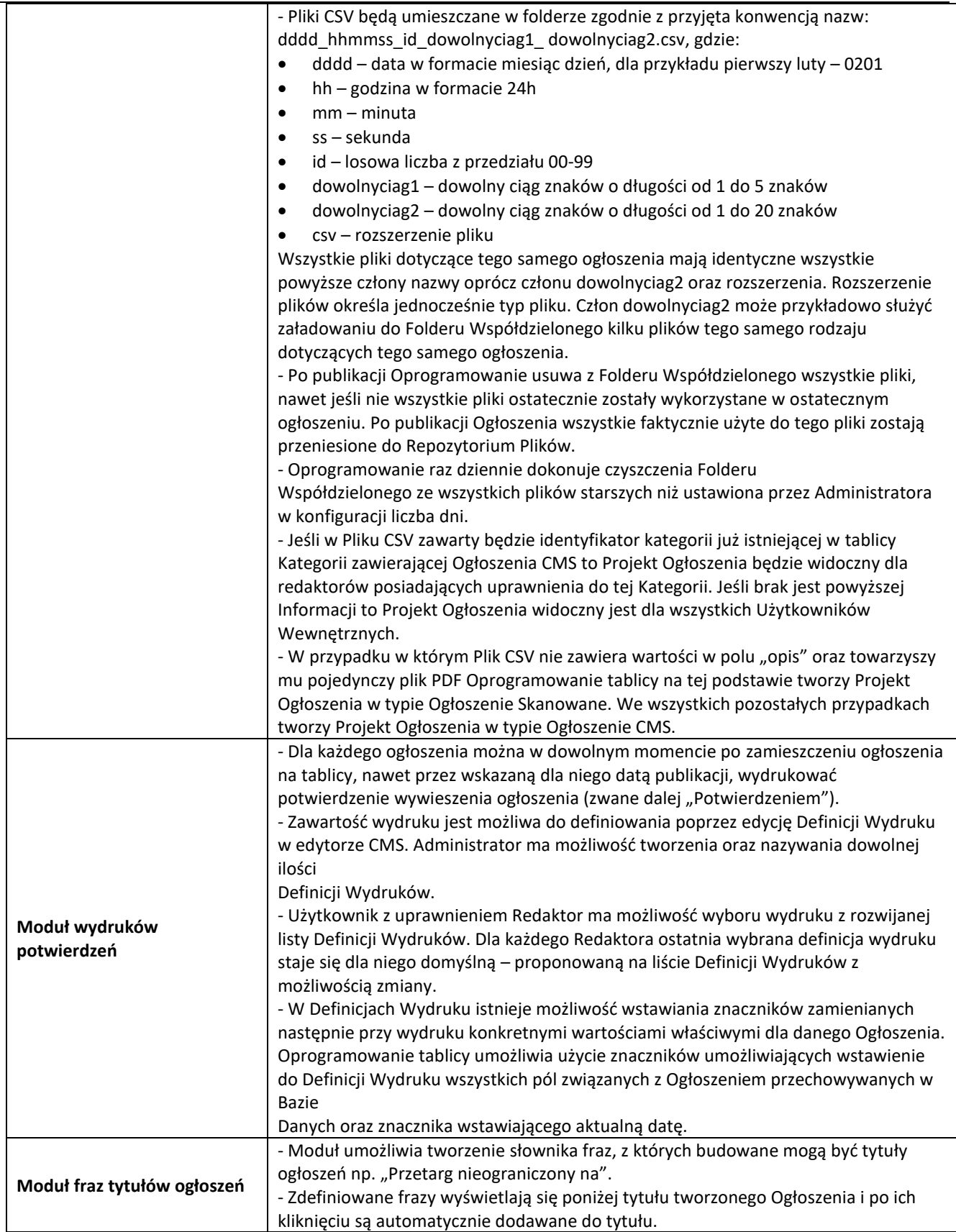

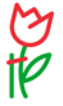

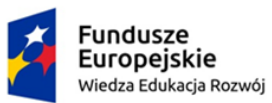

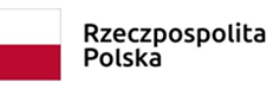

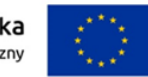

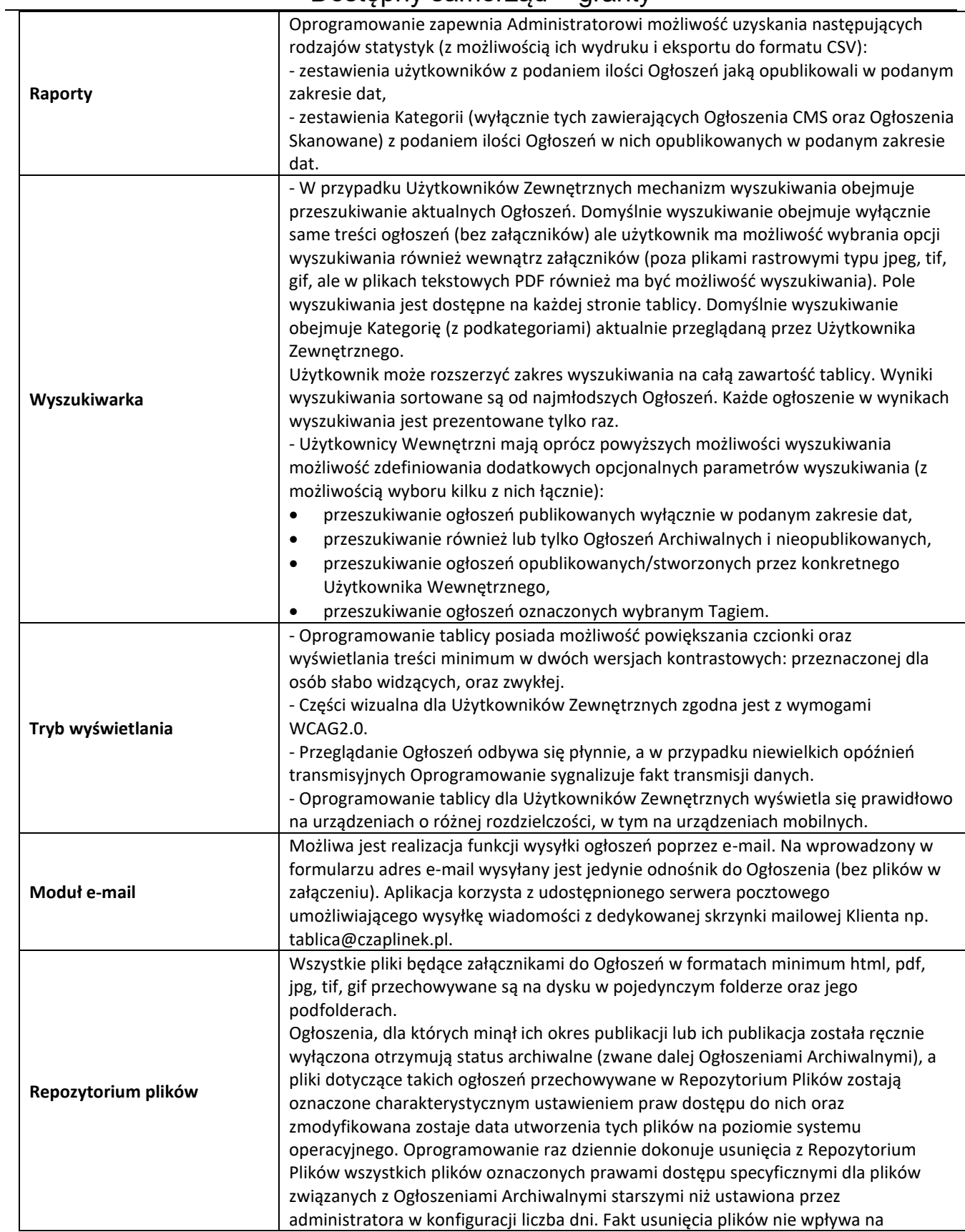

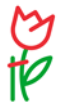

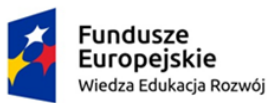

j.

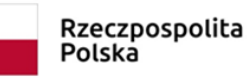

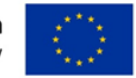

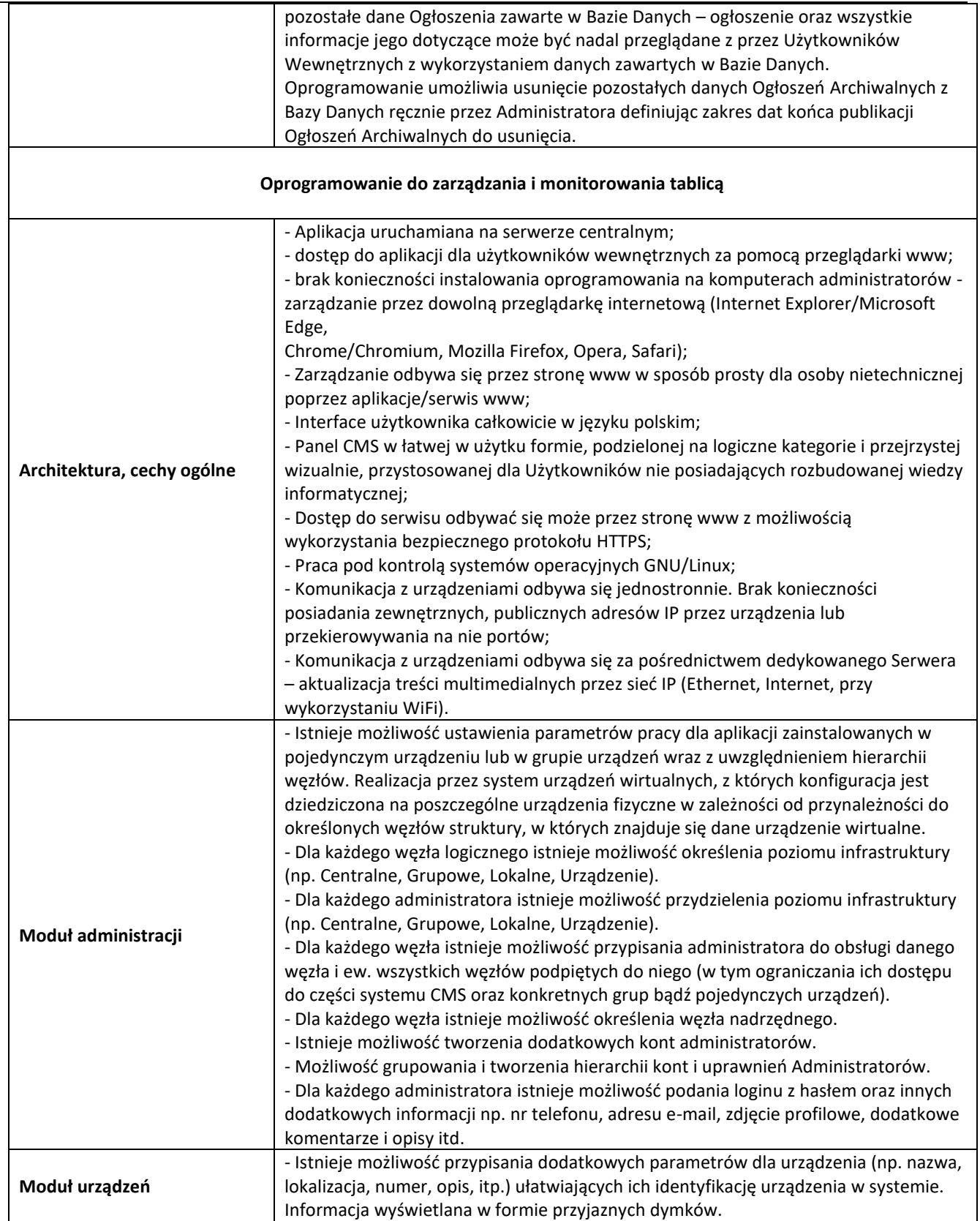

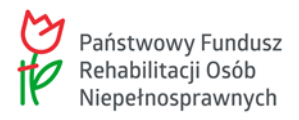

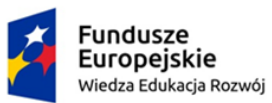

 $\overline{a}$ 

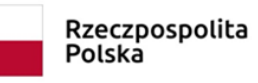

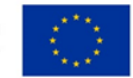

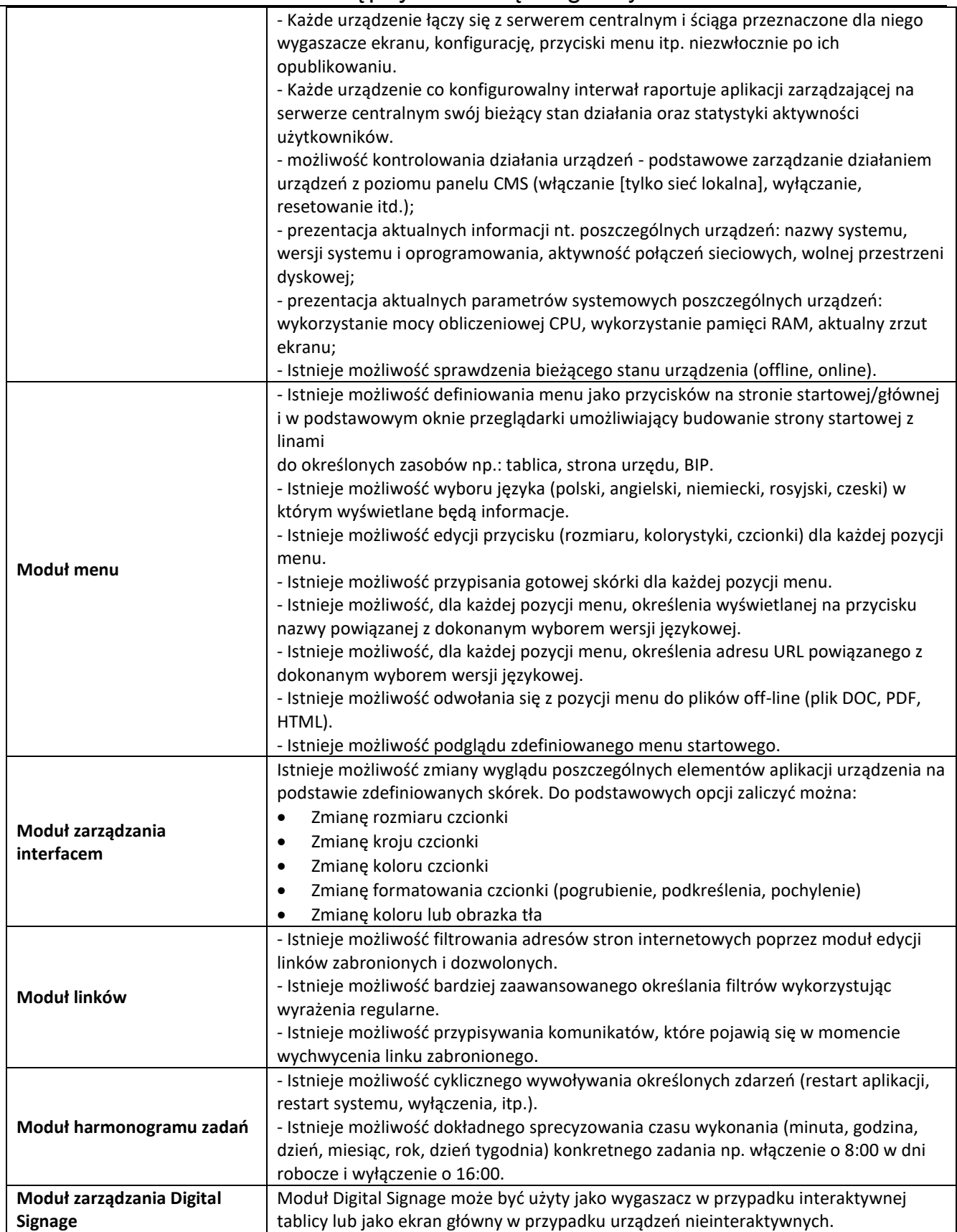

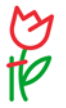

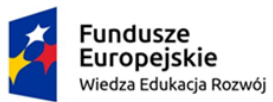

 $\overline{\phantom{a}}$ 

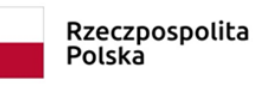

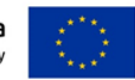

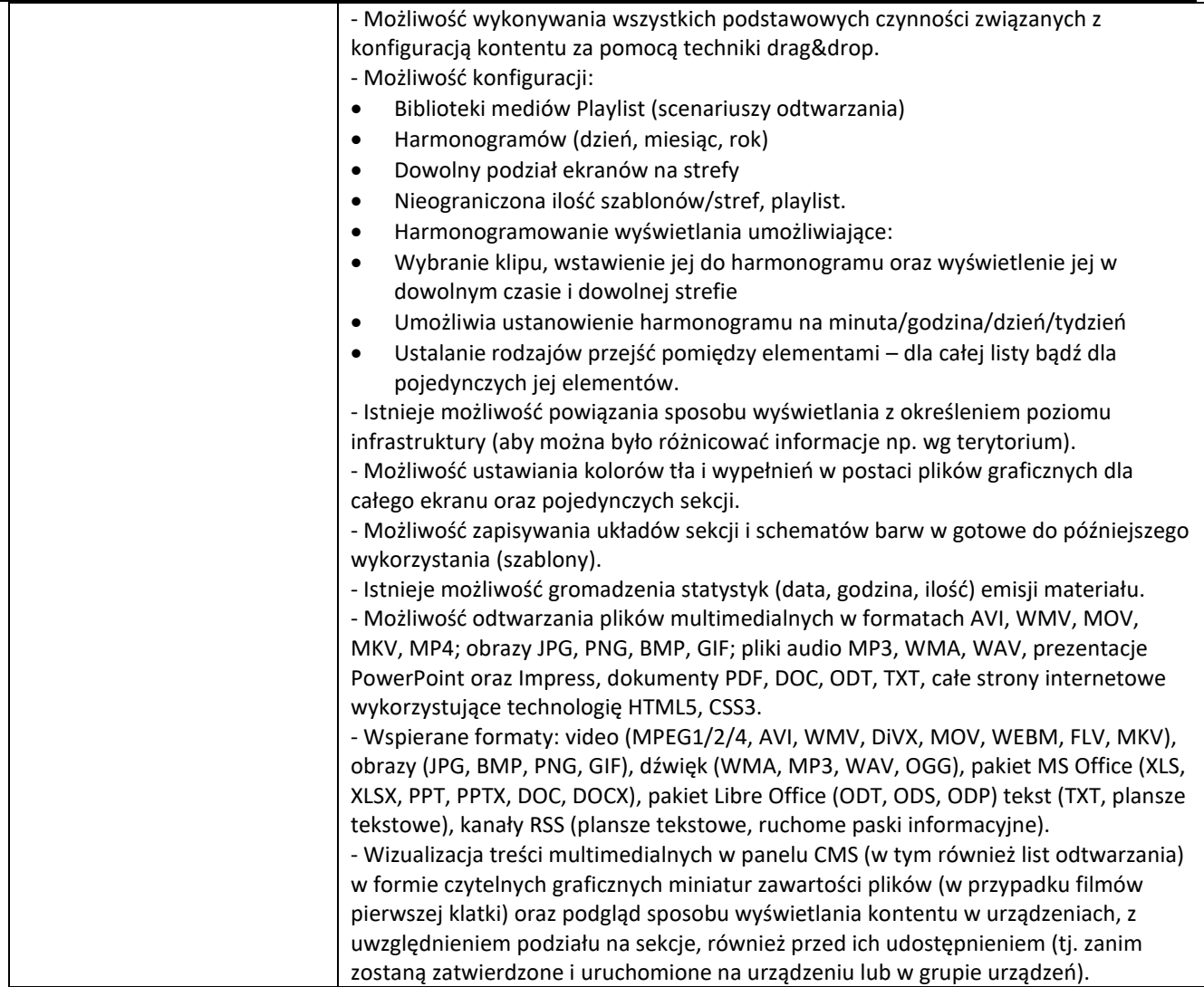

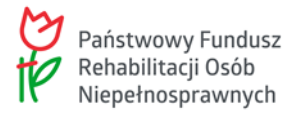